## Fiche

Soustraire, c'est enlever, retirer un nombre d'un autre.

Pour calculer une différence entre un nombre et un autre plus petit, on écrit une soustraction. On utilise le signe « − » (moins).

**Sur les 27 élèves de la classe, il y a 15 filles. Combien y a-t-il de garçons ? Combien y a-t-il de garçons ?**

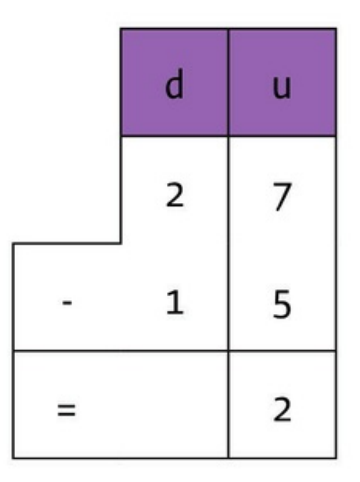

Colonne des unités : 7 − 5 = 2. Tu écris 2 au bas de la colonne.

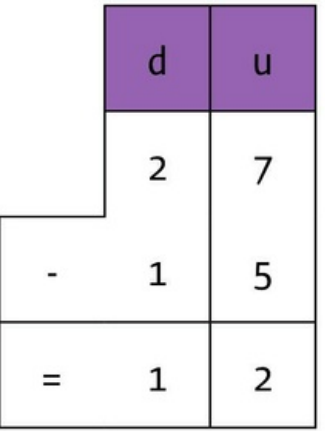

Colonne des dizaines : 2 − 1 = 1. Tu écris 1 au bas de la colonne. Il y a 12 garçons dans la classe.

Tu dois calculer 52−39. Mais 2 − 9 est une soustraction impossible. On effectue donc une soustraction à retenue. Il faut donc convertir une des 5 dizaines de 52 en unités.

Tu poses la soustraction : 52 − 39

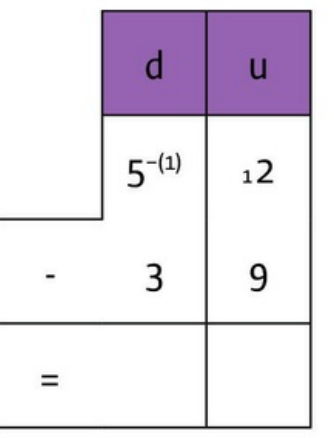

2 − 9 : soustraction impossible.

Tu enlèves une dizaine à 5 et tu ajoutes 10 unités à 2.

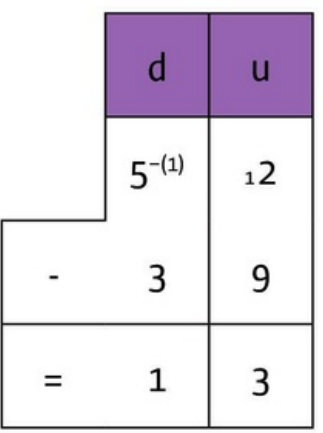

Tu calcules :

- $12u-9u = 3u$ .
- $•$  4d–3d = 13.

© 2000-2025, Miscellane